1 – In Chrome, go to **Settings** (three dots icon)

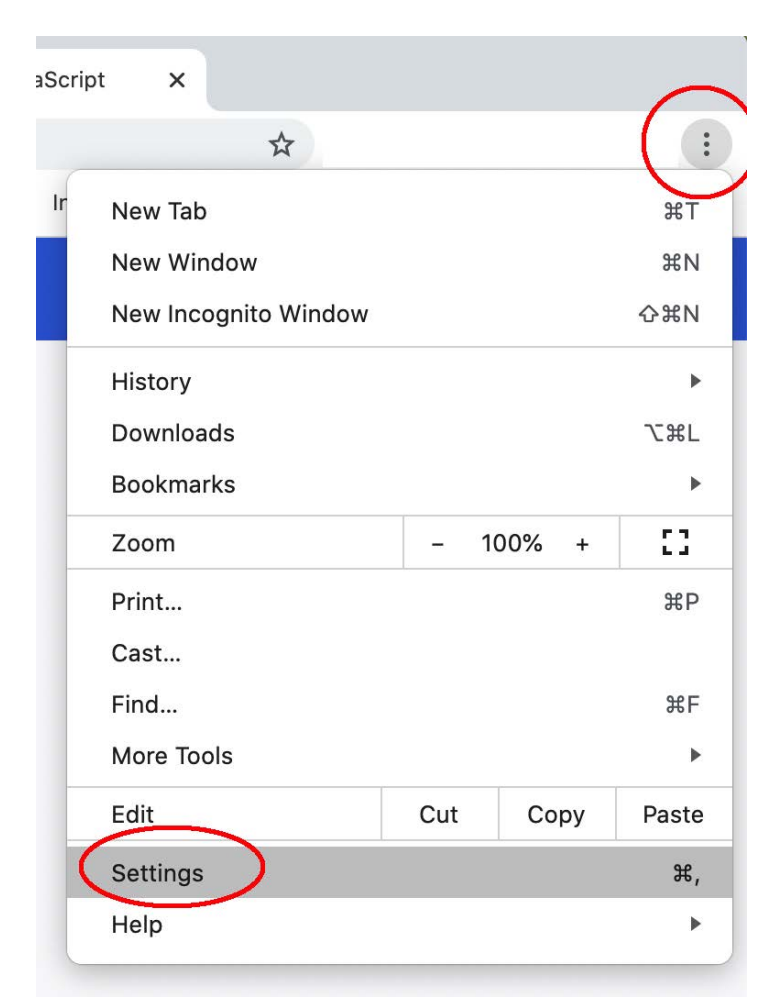

- 2 Go to **Privacy and security** > **Cookies and site data**
- 3 Make sure you :**Allow all cookies**

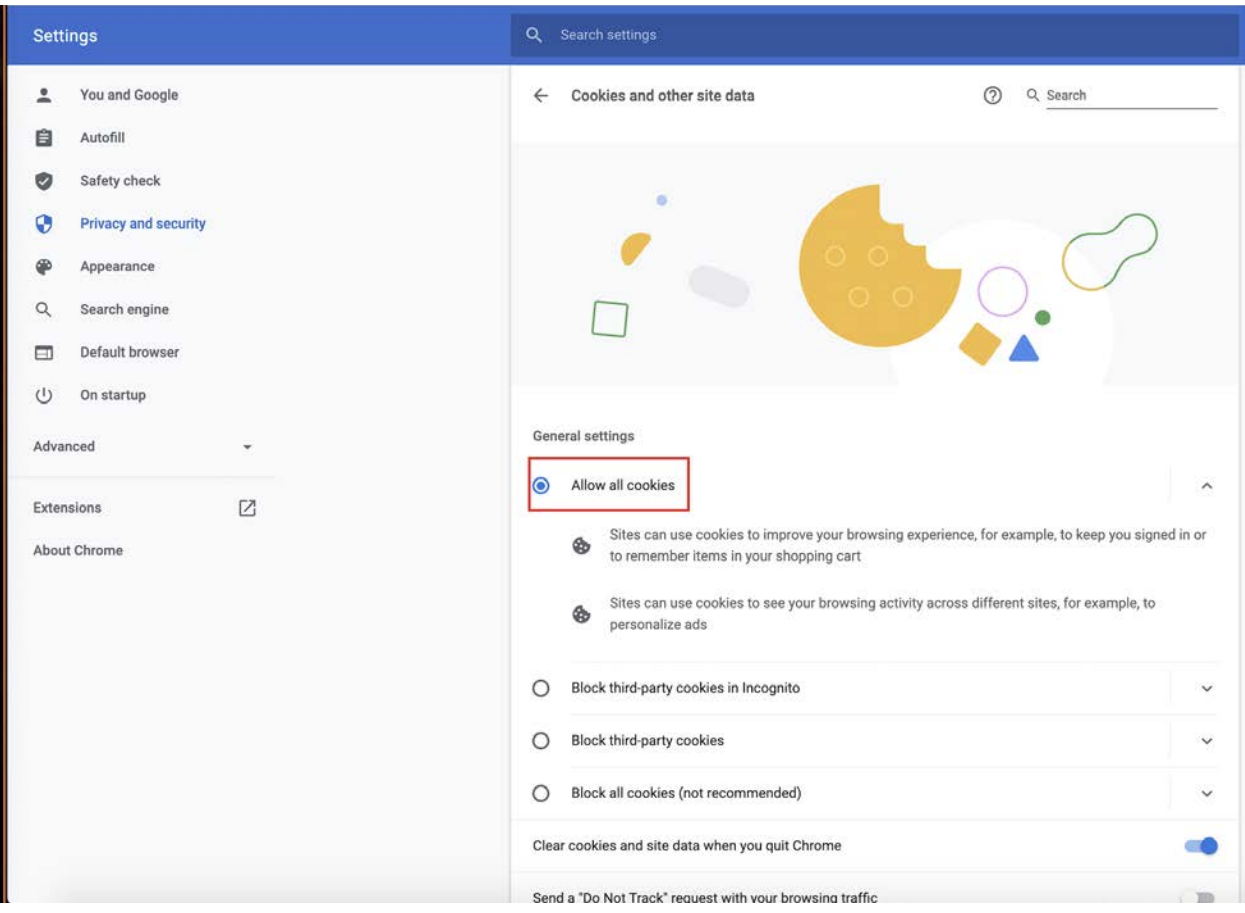